## **Zmena ísla servera**

**!!! UPOZORNENIE: Od verzie 7.2 proces D2000 SysEdit nie je funkný !!!**

Proces [D2000 SysEdit](https://doc.ipesoft.com/pages/viewpage.action?pageId=42700958) umožuje zmeni íslo procesu [D2000 Server](https://doc.ipesoft.com/display/D2DOCV21SK/D2000+Server) v rámci [multiserver systému](https://doc.ipesoft.com/pages/viewpage.action?pageId=42699648). íslo procesu D2000 Server je možné meni v nasledujúcom dialógovom okne, ktoré sa otvorí po výbere položky **Zmena ísla servera** z ponuky **Nástroje**.

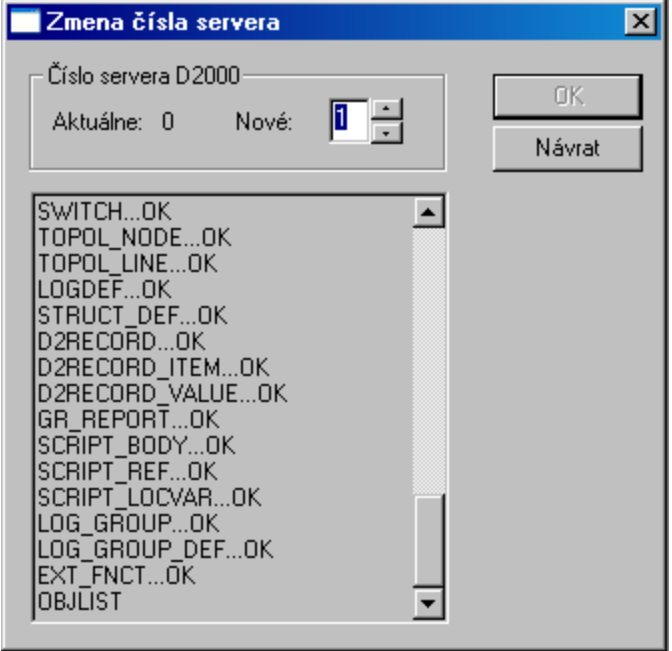

Po zadaní nového ísla (vstupné políko **Nové**) a stlaení tlaidla **OK**, proces [D2000 SysEdit](https://doc.ipesoft.com/pages/viewpage.action?pageId=42700958) vykoná potrebné zmeny v konfiguranej databáze.